#### Computing Foundations II

#### Computer Science for Lawyers and Humanitarian Workers

#### Session 2

#### Prof. Bryan Ford Decentralized/Distributed Systems (DEDIS) EPFL

#### Moodle: <https://moodle.epfl.ch/course/view.php?id=15667>

#### Session 2 Outline

- Part 1: Basics of Programming
	- via a brief "crash course" in the **Python** language
- Part 2: Basics of Algorithms and Complexity
	- searching, sorting, organizing data, big-O notation

#### Part 1: Basics of Programming

#### Look inside  $\lambda$

**[1 Hour :\)](https://www.amazon.com/Python-Beginners-programming-web-programming-programmer-ebook/dp/B075JGW5YK)**

# Python **FOR BEGINNERS**

**A Crash Course Guide To** Learn Python in 1Week-

## Introducing Python

A popular *high-level language* that hides many details in order to be simple to learn and use

- But powerful due to rich ecosystem of add-ons
- Especially popular for statistics & data science But principles we cover are *not specific to Python*

We will use a web-based Python interpreter:

- Go to <https://repl.it/>and search for 'Python3'
- Or just click: <https://repl.it/languages/python3>

### You should see something like…

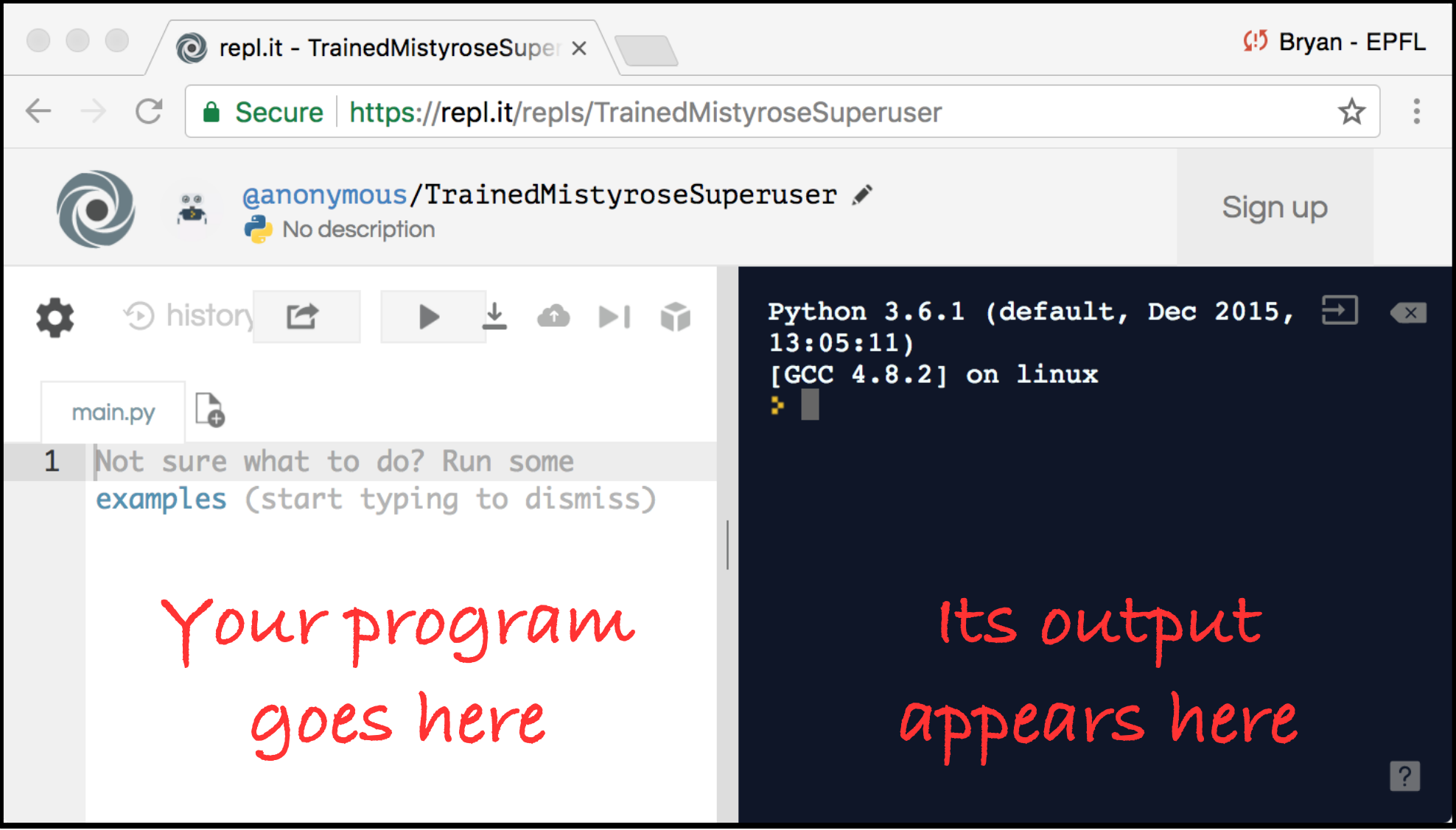

### Hello World in Python

In computer science tradition, your first program in *any* language should print "Hello World"

Enter this program in the 'main.py' window at left:

print("Hello World")

…then click the "Play button":

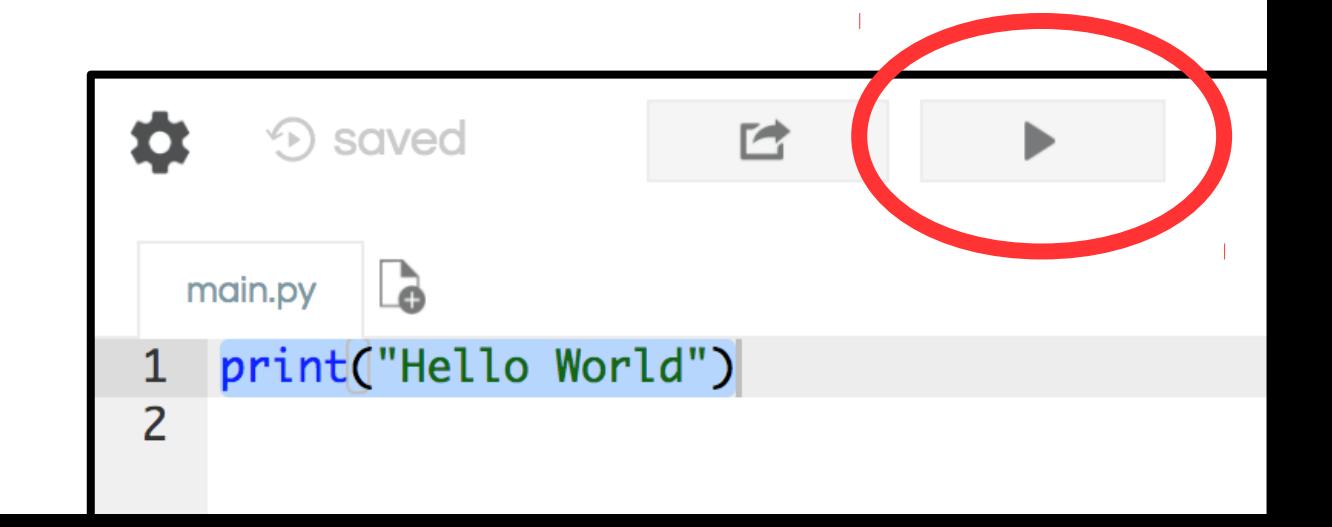

### Data Types: Integers, Strings, …

Python and other high-level languages help by distinguishing between different *data types*

- Example: "Hello World" (with quotes) is a **string**
- Example: 1234 (with no quotes) is an **integer**

You can **print** most any data type:

print(3, "blind mice")

But they have important differences as we'll see!

#### Arithmetic Expressions

Python (like most high-level languages) lets you use *expressions* to convey complex calculations.

Example:

$$
print(2*3+4)
$$

Python breaks this code into simpler operations:

- 1) Multiply the integer 2 by the integer 3
- 2) Add the result of step 1 to the integer 4
- 3) Print the result of step 2

#### Arithmetic Operators

You do integer arithmetic by combining integers using a variety of standard operators…

#### **Arithmetic Operators**

…but some use funny symbols because math operators like divide  $(+)$ aren't on most keyboards

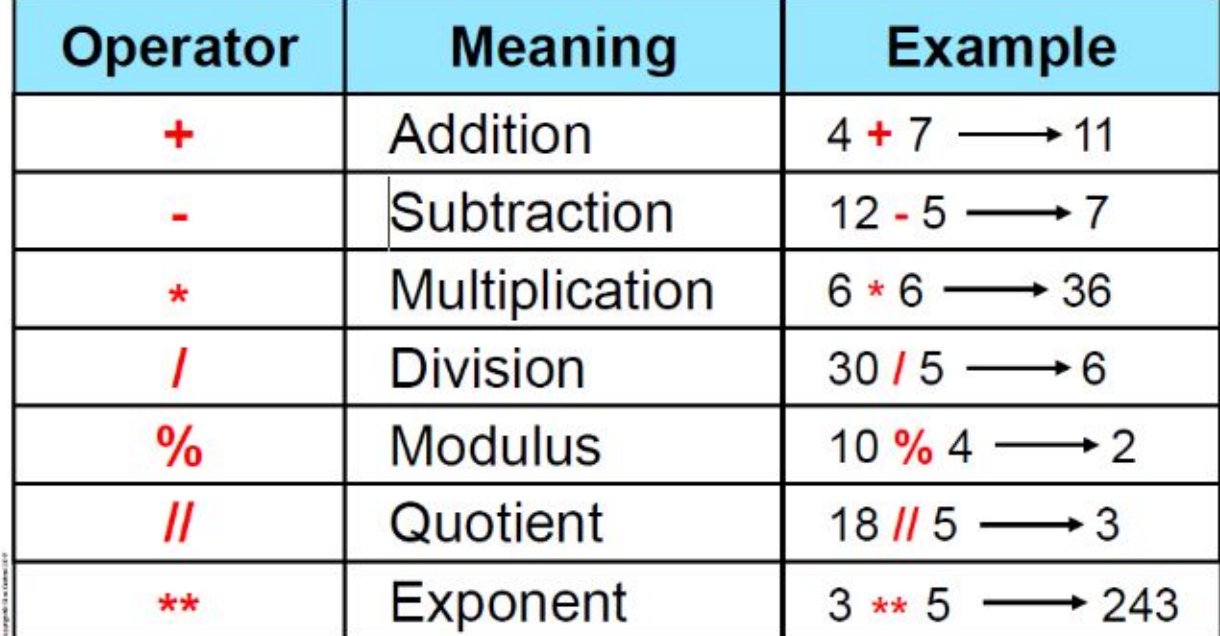

### **Strings**

Anything in single- or double-quotes is a *string*

• Example: "Hello World" in our first program

The quotes are critical: they tell Python *not* to treat their contents like code and try to compute them!

Example:

print("2\*3+4" , "is", 2\*3+4)

We're printing 3 things: 2 strings and an integer

### **Strings**

Anything in single- or double-quotes is a *string*

• Example: "Hello World" in our first program

The quotes are critical: they tell Python *not* to treat their contents like code and try to compute them!

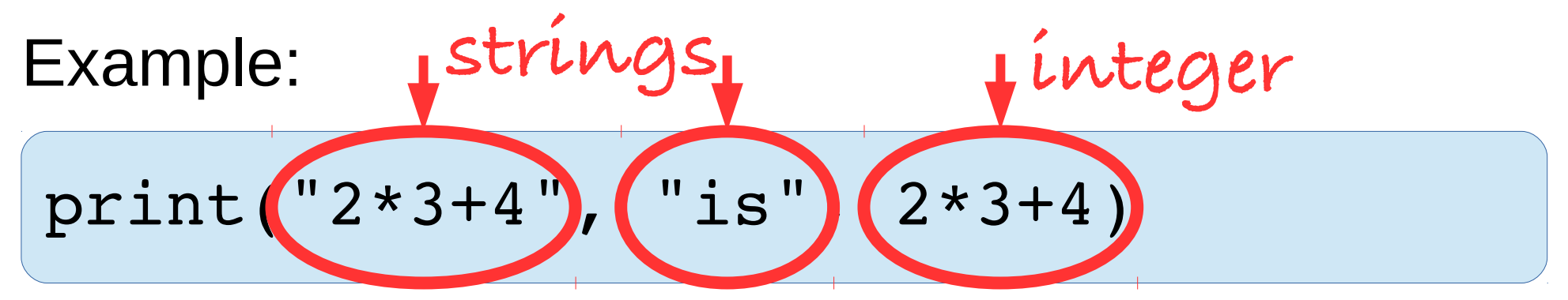

We're printing 3 things: 2 strings and an integer

#### String Operators

Arithmetic isn't just for numbers!

• You can *concatenate* strings with '+' operator

Notice the difference in this example:

print(1+2,'is integer arithmetic') print('1'+'2','is string arithmetic')

Python uses *different operators* on *different types*

#### Bit Isn't Data "Just Bits and Bytes"?

Yes. Computer memory is just an array of bytes:

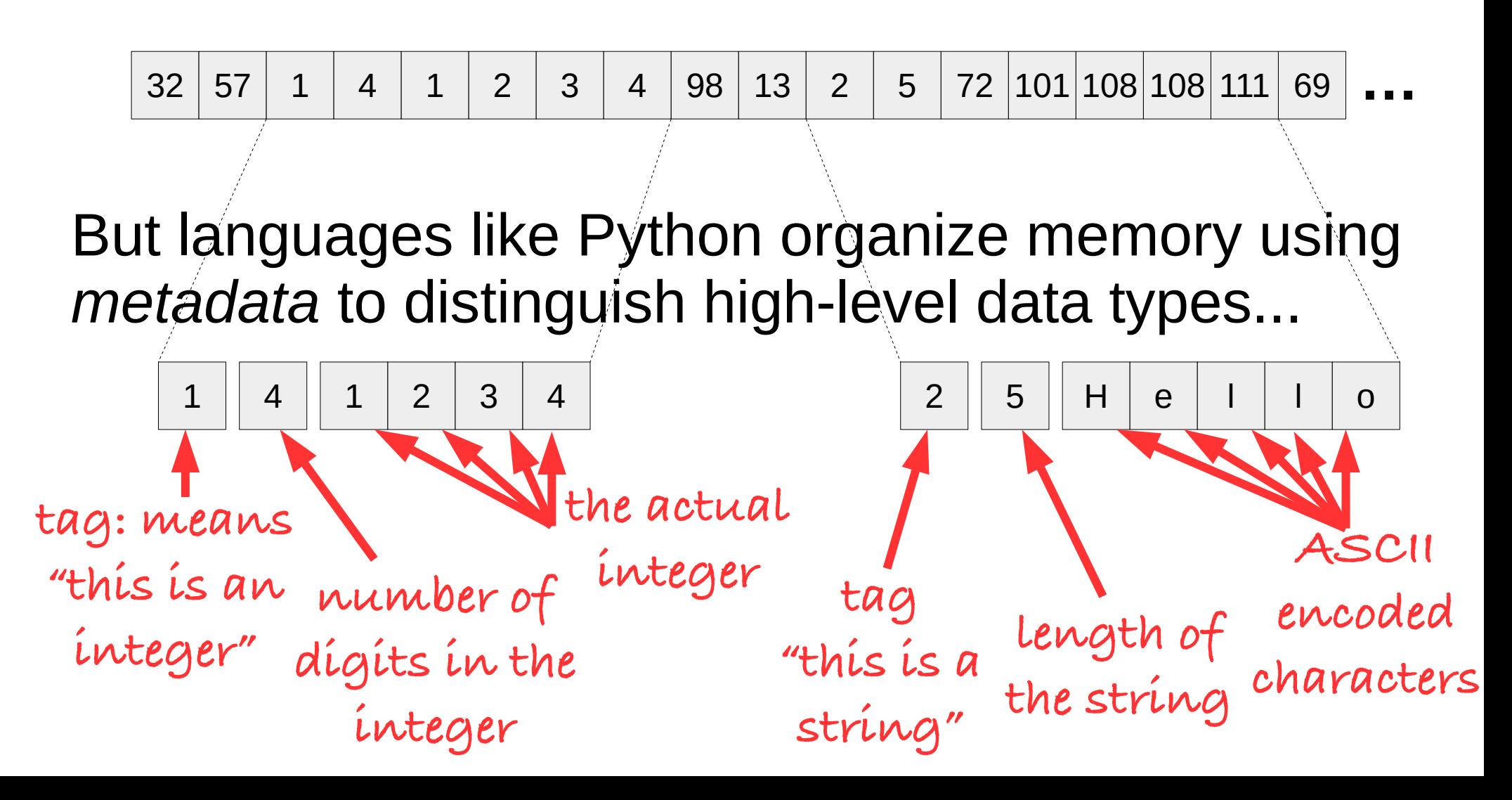

### All is *encoded* into bits and bytes

#### Example: characters encoded via the ASCII table **ASCII TABLE**

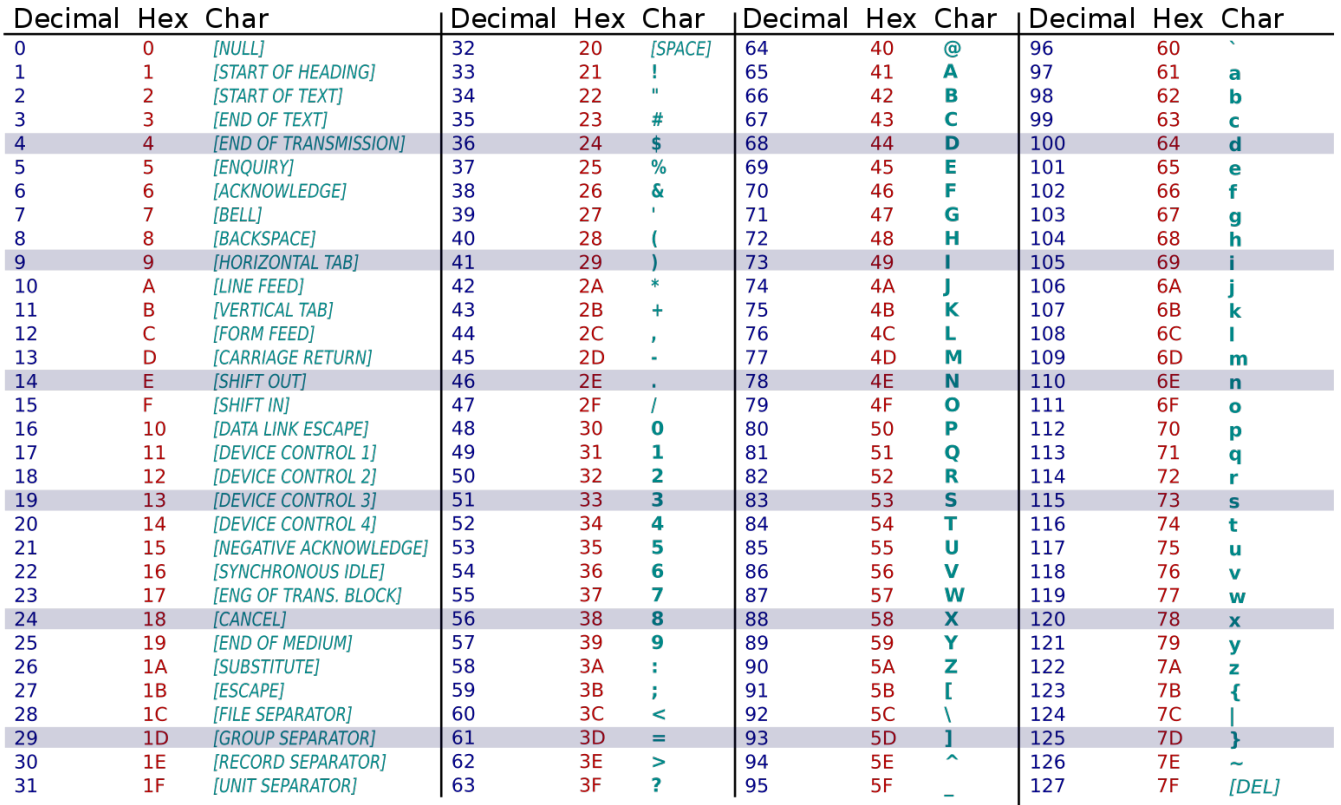

#### …or international-friendly Unicode and UTF8

### Abstracting Data with Variables

We need a way to make program code *abstract*, so we can rerun the *same code* on *different data*.

**Variables** are the most basic abstraction tool

• Act as "holes" for data to be filled in elsewhere For example, try:

 $num = 5$ print(num, 'plus', num, 'is', num+num)

' num' is a variable we can refer to several times

• Change in one place to process different data

#### Abstracting Code with Functions

We need to reuse *program code* as well as data.

**Functions** let us name a fragment of code once, then reuse it multiple times by invoking that name:

```
def eeny():
   print("Eeny, meeny, miny, moe")
eeny()
print("Catch a tiger by the toe")
print("If he hollers let him go")
eeny()
```
#### Abstracting Code with Functions

We need to reuse *program code* as well as data.

**Functions** let us name a fragment of code once, then reuse it multiple times by invoking that name:

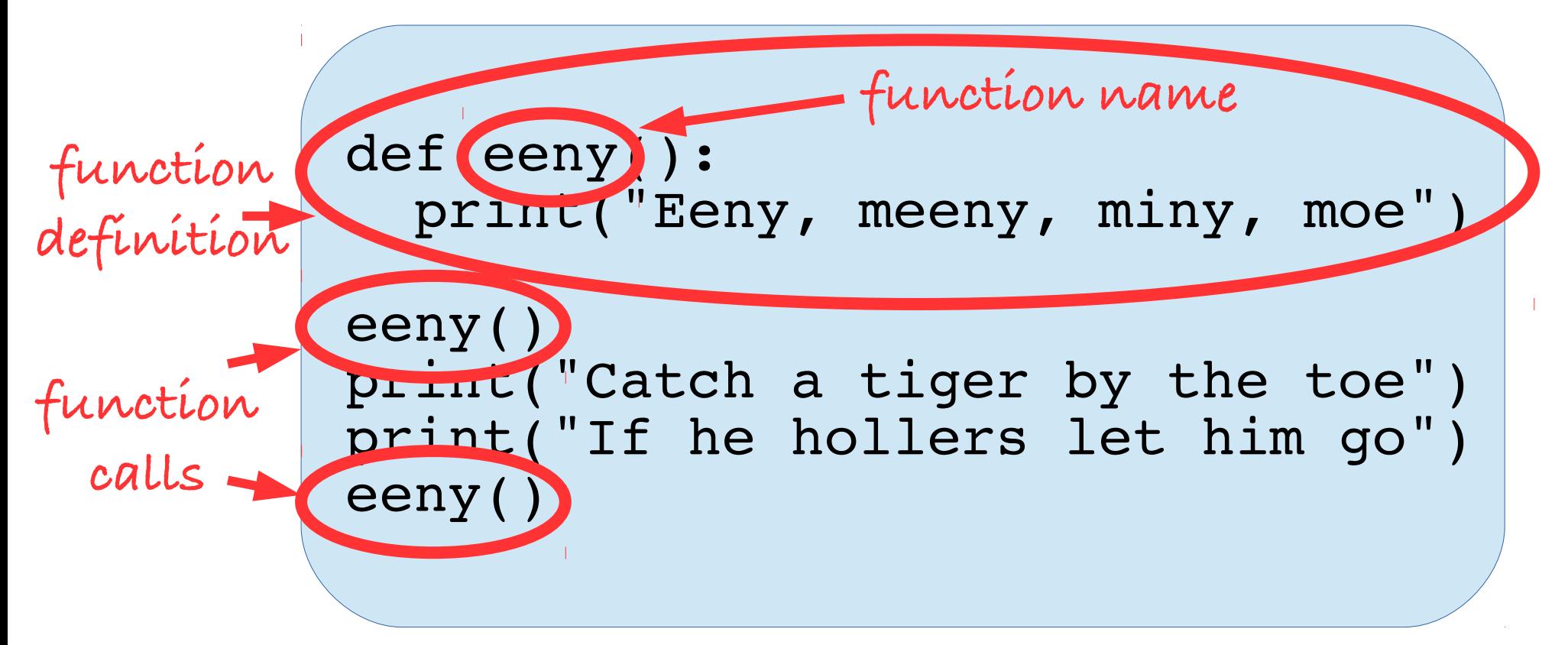

#### Reusing Code with Different Data

Functions wouldn't be so useful if they always had to repeat *exactly* the same code on the same data

**Parameters** are special variables allowing us to give a function different input data at each call:

```
def avg(a,b):
   print("The average of",a,
         "and", b, "is", ( a+b)/2)
avg(2, 4)avg(5,10)
```
We can now reuse 'avg' on any pair of numbers

#### Reusing Code with Different Data

Functions wouldn't be so useful if they always had to repeat *exactly* the same code on the same data

**Parameters** are special variables allowing us to give a function different input data at each call:

def avg(a,b): print("The average of",a, "and",b,"is",(a+b)/2) avg(2,4) avg(5,10) **parameters ('holes') Actual data values to 'fill the holes' with**

We can now reuse 'avg' on any pair of numbers

### Returning Data from Functions

Functions can not only take but also produce data

• By 'return'ing it for use in the calling code

Example: 'avg' is more generic and useful if it lets the caller decide how to use the computed result.

• Assign to variable, use in further calculation...

```
def avg(a,b):
   return (a+b)/2
toms age = 20; bobs age = 40avg age = avg(toms age, bobs age)print("avg age:", avg age)
```
#### Flow Control: Conditionals

Sometimes we need to run *different code paths* depending on the data a function is given.

Example: to compute the *maximum* of two numbers, we need a way to compare them!

```
def max(a,b):
   if a > b:
     return a
   else:
     return b
print(max(1,2),"is",max(2,1))
```
#### Flow Control: Conditionals

Sometimes we need to run *different code paths* depending on the data a function is given.

Example: to compute the *maximum* of two numbers, we need a way to compare them!

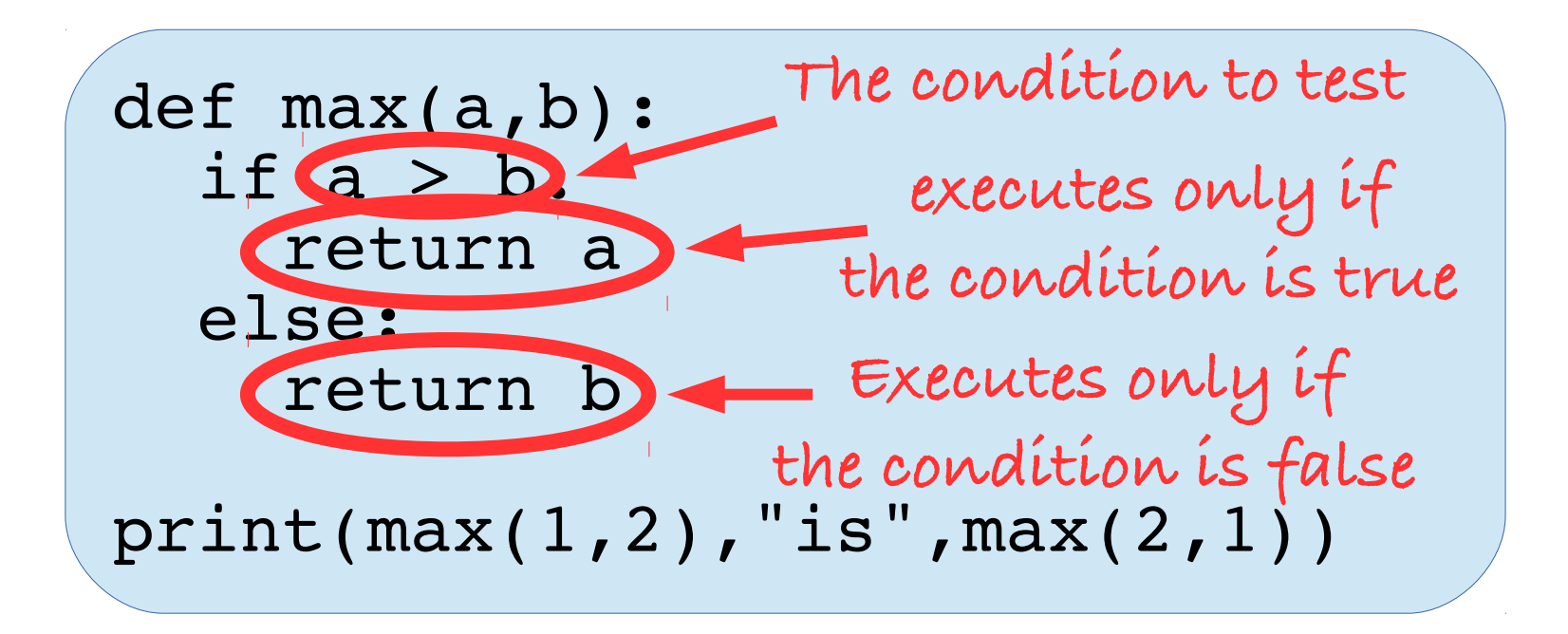

#### Boolean Predicates

'if' can calculate complex conditional predicates by combining *relational* and *logical* operators

- **Relational:** compare things, yield true or false
- Logical: take true or false, yield true or false

#### **Relational Operators Logical Operators**

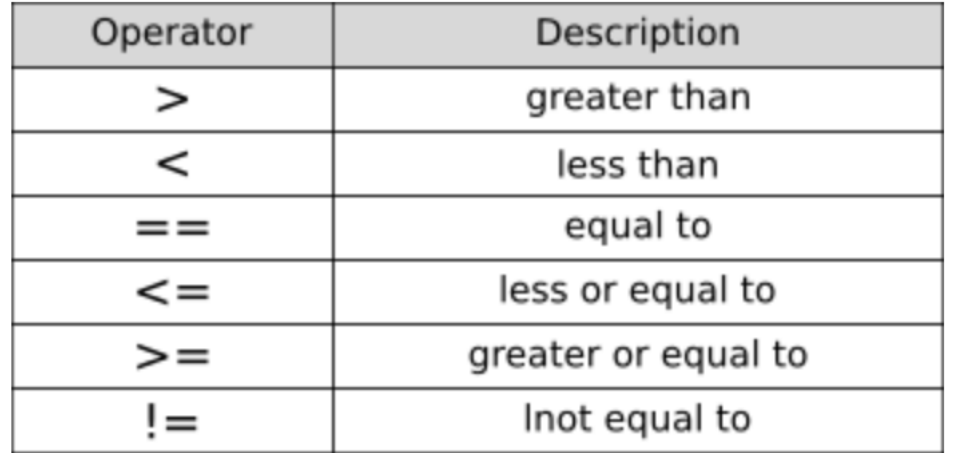

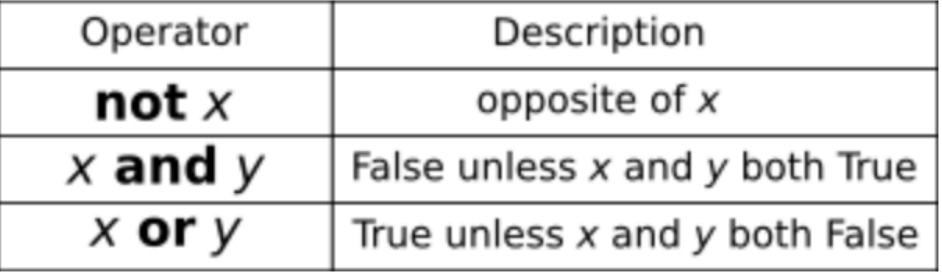

#### Boolean Predicate Example

Example: who is and isn't legally of (unrestricted) working age in Switzerland?

```
def is working age(name,age):
  if (age >= 18) and (age <= 65):
     return name + " is working age"
   else:
     return name + " isn't working age"
print(is working age("Alice", 15))
print(is working age("Bob", 30))
print(is<sup>-</sup>working<sup>-</sup>age("Charlie", 68))
```
#### Boolean Predicate Example

Example: who is and isn't legally of (unrestricted) working age in Switzerland?

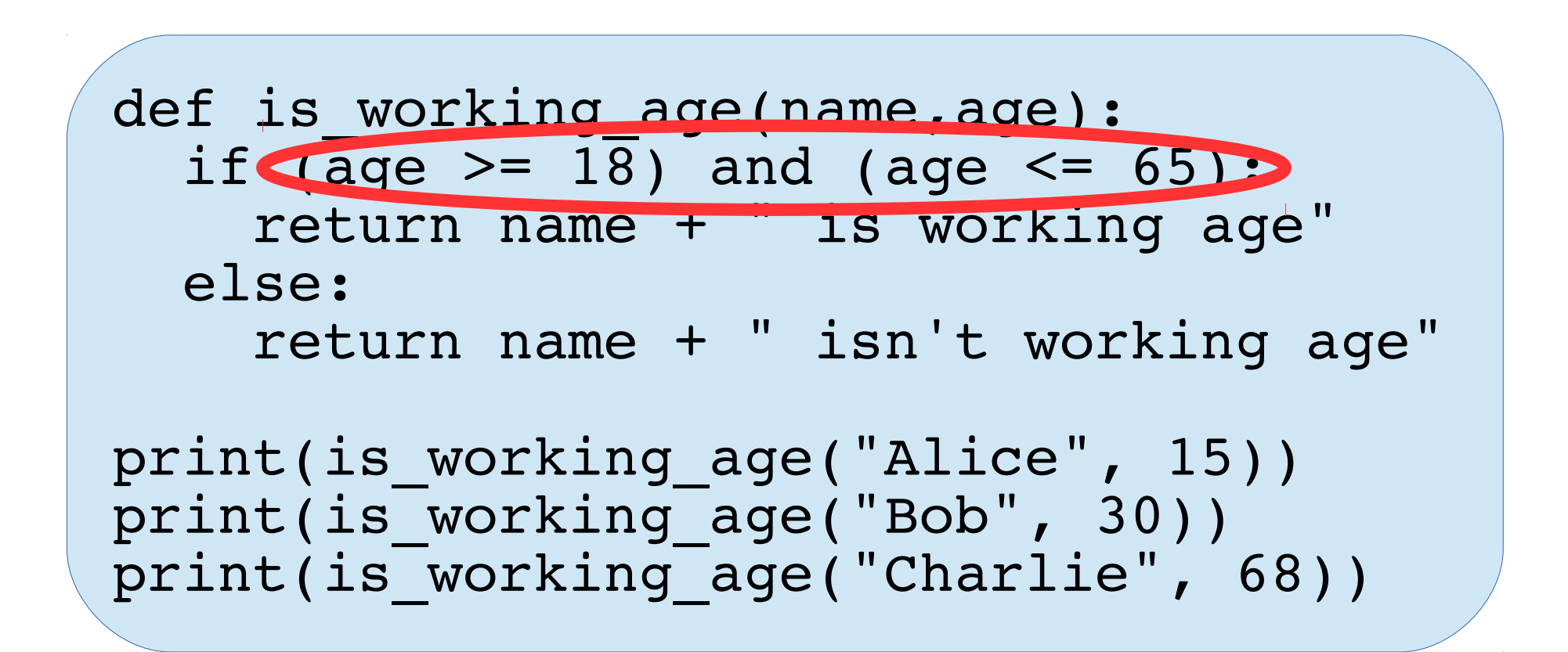

#### Data Collections: Lists

We need programs to process *many* data items, without having to write code to handle each item!

**Collection** data types such as Python **lists** allow us to gather many small items into one composite

Example: a list of the members of a group

group = ["Alice", "Bob", "Charlie"] print("the group contains", group) print("there are", len(group), "members") print("the first member is", group[0])

#### Data Collections: Lists

We need programs to process *many* data items, without having to write code to handle each item!

**Collection** data types such as Python **lists** allow us to gather many small items into one composite

Example: a list of the members of a group

group = ["Alice", "Bob", "Charlie"] print("the group contains", group) print("there are", len(group), "members") print("the first member is", group[0]) **Built-in function returning the length of a list Returns a particular item from a list by position**

#### Flow Control: Loops

**Loops** allow us to process all the items in a list, in sequence, without caring how many there are Example: a function listing all members of a group

```
def list members(group):
   for name in group:
     print(name, "is a member")
list members(["Alice", "Bob", "Charlie"])
```
#### Flow Control: Loops

**Loops** allow us to process all the items in a list, in sequence, without caring how many there are Example: a function listing all members of a group

**Temporary variable that refers to each element in turn**

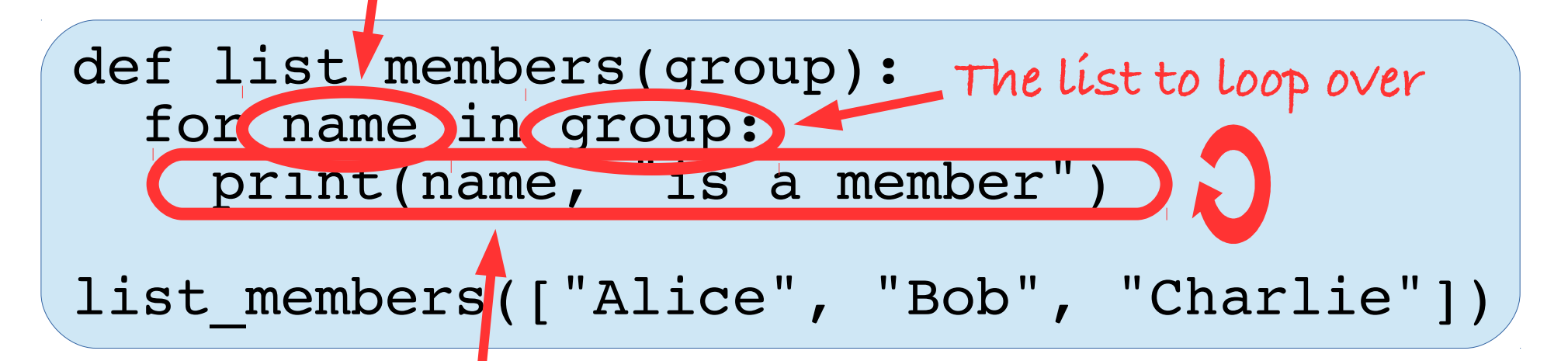

**The code to run repeatedly, once for each list element**

### Lists of Anything and Everything

Lists can hold any data type, even other lists! Example:

weird list =  $[1, 2, "three", [4, "five"]]$ 

for item in weird\_list: print("next item:", item) print(len(weird\_list), "items total")

Question: before running the above code, how many items total will the last line report?

Why?

We can now calculate statistics over many integers without caring how many there are.

Example 1: find the average of a list of numbers

```
def avg_list(list):
  sum = 0 for value in list:
    sum = sum + value return sum / len(list)
print("avg", avg_list([10, 30, 20]))
```
We can now calculate statistics over many integers without caring how many there are.

Example 1: find the average of a list of numbers

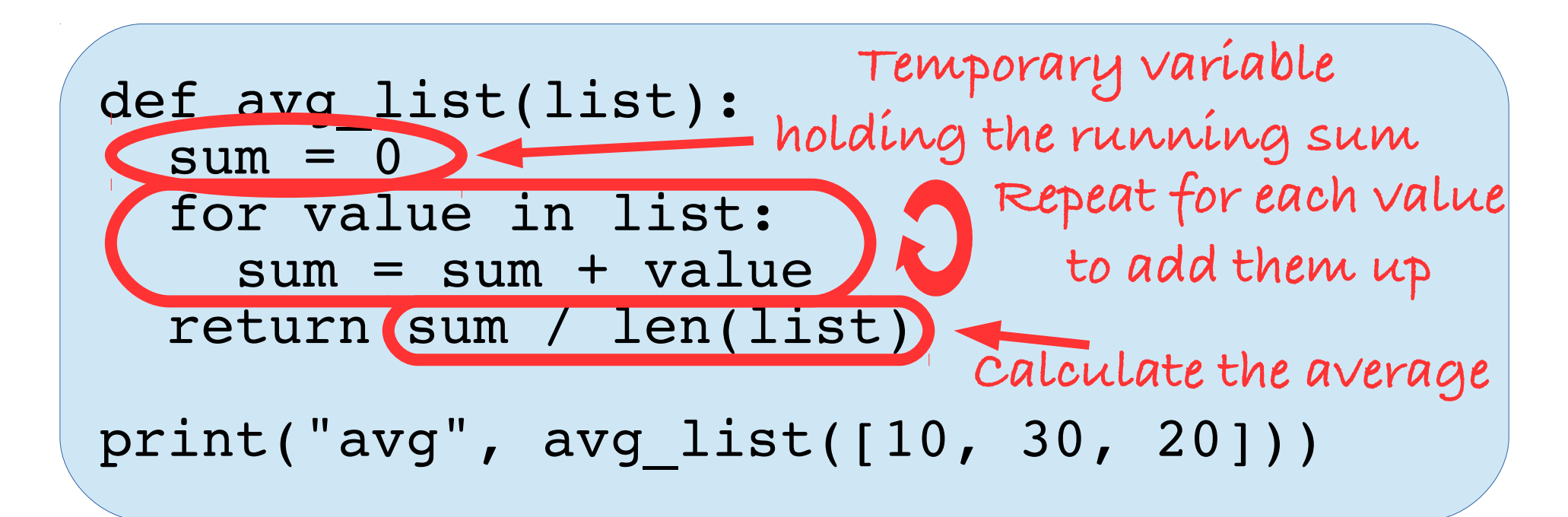

We can now calculate statistics over many integers without caring how many there are.

Example 2: find the maximum number in a list

```
def max_list(list):
  largest = 0 for value in list:
     if value > largest:
      largest = value return largest
print("max", max_list([10, 30, 20]))
```
Can you change this into a 'min list' quickly?

We can now calculate statistics over many integers without caring how many there are.

Example 2: find the maximum number in a list

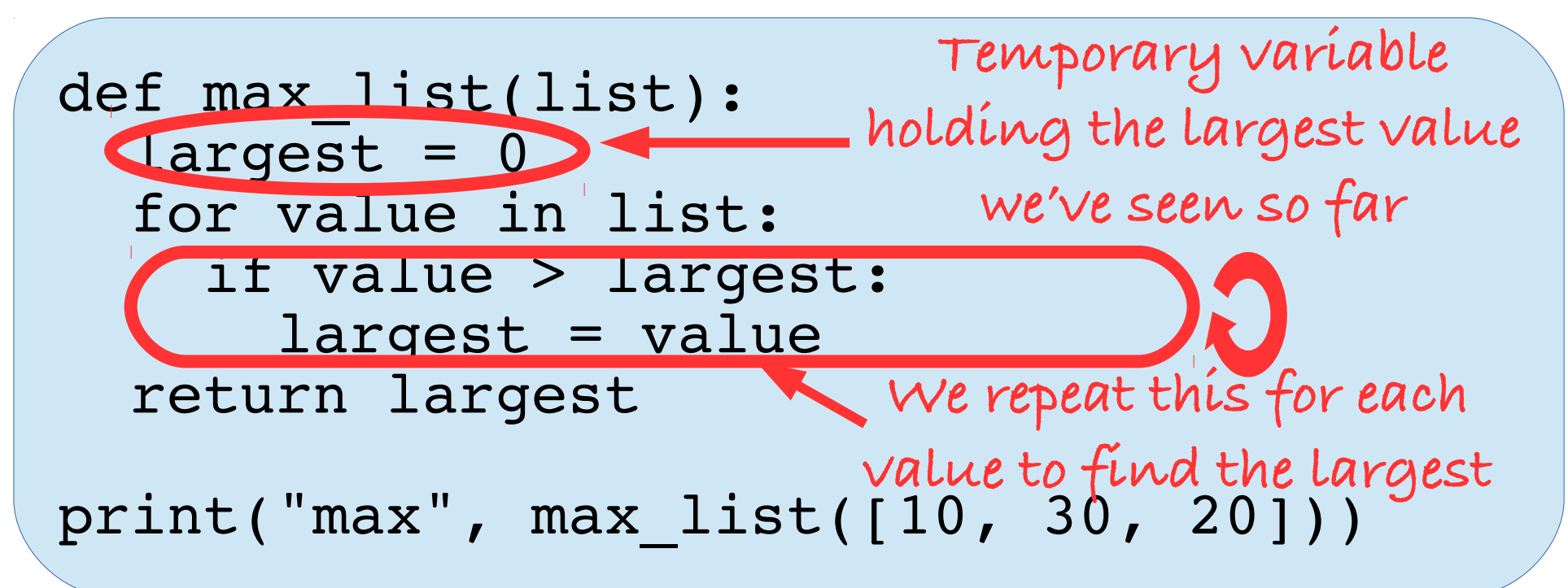

Can you change this into a 'min list' quickly?

#### Computing New Collections

We're not constrained to aggregation, but can transform existing collections into new collections.

Example: reverse the order of items in a list.

```
def reverse(list):
  newlist = [] for item in list:
    newlist = [item] + newlist return newlist
```
print(reverse([1,2,3,4,5]))

#### Computing New Collections

We're not constrained to aggregation, but can transform existing collections into new collections.

Example: reverse the order of items in a list.

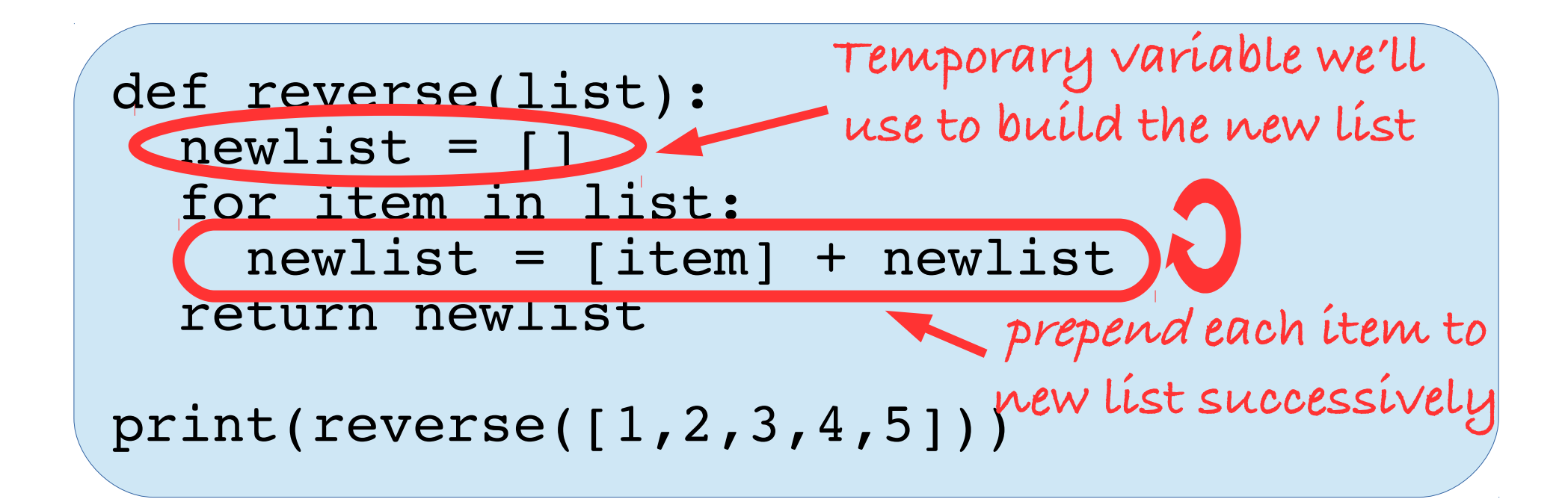
#### Associative Dictionaries

We often need to *associate* data items: e.g., names of people with attributes such as age. **Dictionaries** are collections of **key/value pairs**, each relating a key (e.g., name) to a value (age).

Now we can find values by *key* instead of *position:*

```
ages = \{ "Alice":15, "Bob":30, "Charlie":68}
print("Bob's age is", ages["Bob"])
```
### Loops over Dictionaries

We can use 'for' to loop over all the keys present in a dictionary and do something with their values. Example: print name and age of each person

```
ages = \{ "Alice":15, "Bob":30, "Charlie":68}
for name in ages:
   print(name + "'s age is", ages[name])
print(len(ages), "total members")
```
## Loops over Dictionaries

We can use 'for' to loop over all the keys present in a dictionary and do something with their values. Example: print name and age of each person

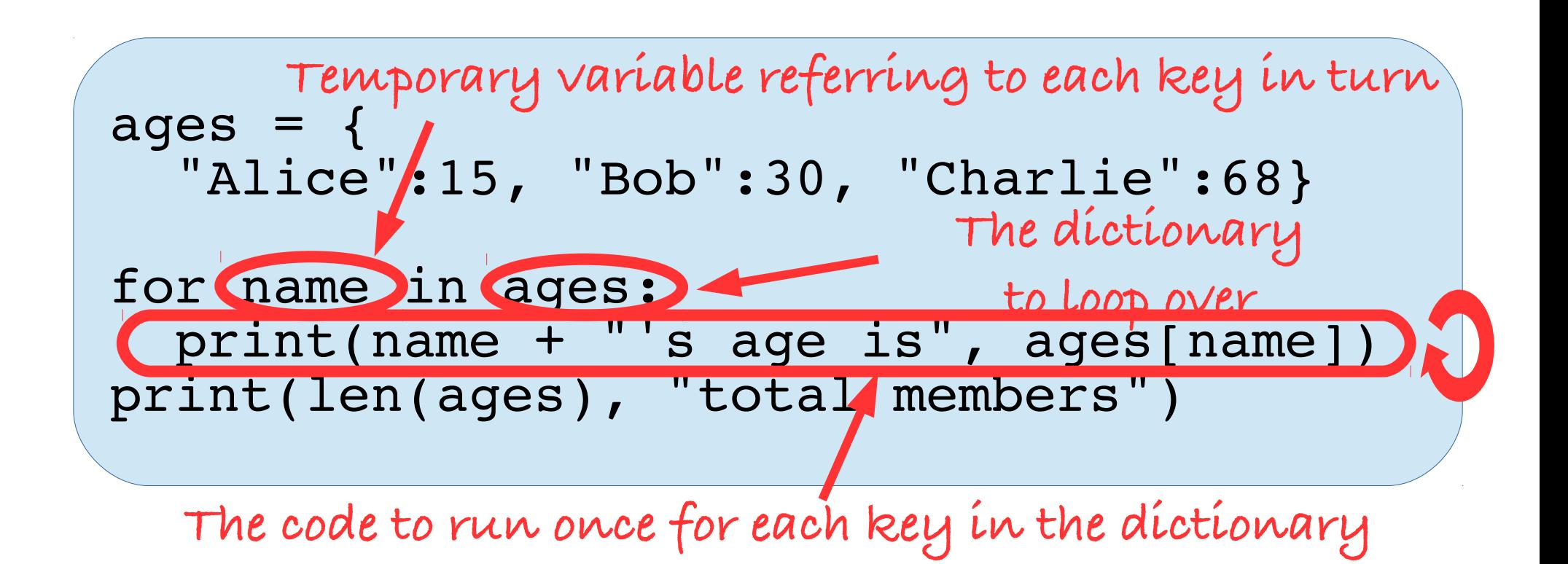

## Example: Pseudonymizer

As with lists, we can transform whole dictionaries.

 $\bullet$  Example: replace names with pseudonyms<sup>†</sup>

```
def pseudonymize(dict):
  newdict = \{\}nextnym = 1 for name in dict:
     nym = "user" + str(nextnym)
    newdict[nym] = dict[name]nextnym = nextnym + 1 return newdict
ages = {
   "Alice":15, "Bob":30, "Charlie":68}
print(pseudonymize(ages))
```
† A rather naive way to protect privacy of course, as we'll explore later

### Divide-and-Conquer via Recursion

We often want to break a large, hard problem into smaller, easier subproblems, *using the same code* to process the main problem and its subproblems. We do this via **recursion**: a function calling itself.

Example: factorial(*n*) multiplies all integers 1…*n*.

### Example: Recursive Factorial

Example: factorial(*n*) multiplies all integers 1…*n*.

- factorial(3) is  $1 \times 2 \times 3 = 6$
- factorial(5) is  $1 \times 2 \times 3 \times 4 \times 5 = 120$

To compute factorial(*n*), let's first solve the smaller problem of factorial(*n*-1), then just multiply by *n*:

```
def factorial(n):
   if n > 1:
     return n * factorial(n-1)
   return 1
```
print(factorial(3), factorial(5))

## Example: Recursive Factorial

Example: factorial(*n*) multiplies all integers 1…*n*.

- factorial(3) is  $1 \times 2 \times 3 = 6$
- factorial(5) is  $1 \times 2 \times 3 \times 4 \times 5 = 120$

To compute factorial(*n*), let's first solve the smaller problem of factorial(*n*-1), then just multiply by *n*:

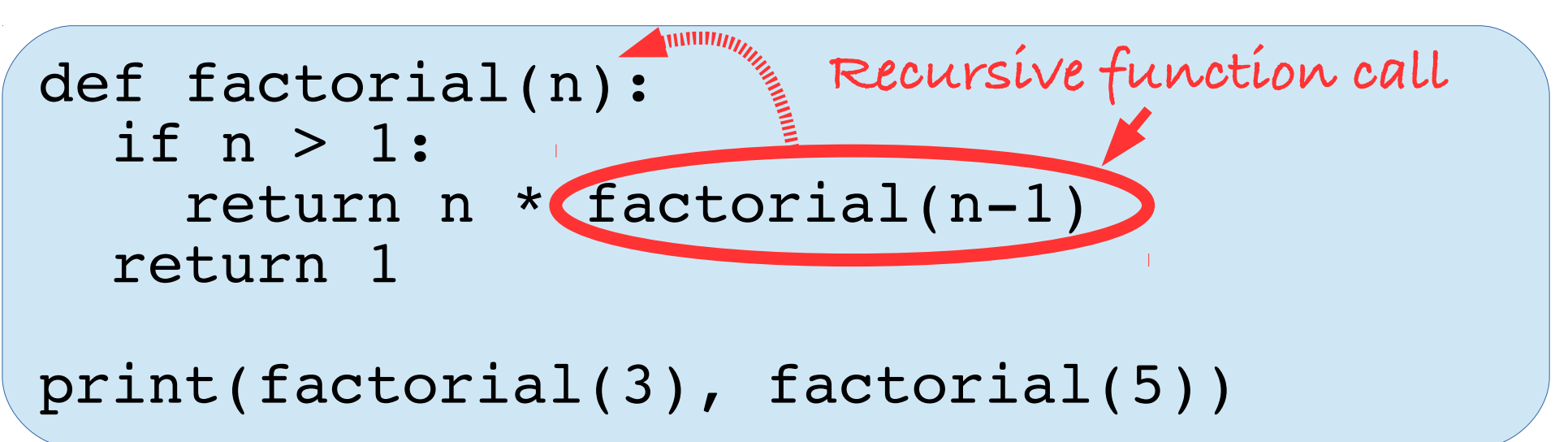

#### How Recursive Functions Work

The computer keeps track of multiple *partially* executed instances of factorial function at once.

**Call factorial(3)** from main program: *n* = 3 Is *n* (3) greater than 1? Yes. **Call factorial(2)** from factorial(3): *n* = 2 Is *n* (2) greater than 1? Yes. **Call factorial(1)** from factorial(2) Is *n* (1) greater than 1? No. Return 1. Return 2 times factorial(1)'s result (1) Result of factorial $(2) = 2$ Return 3 times factorial(2)'s result (2) Result of factorial $(3) = 6$ 

# Pitfalls of Recursion (1)

**Infinite recursion:** what happens if you forget the condition that stops subdividing the problem.

Example: factorial(n) without the 'if' condition:

```
def factorial(n):
   return n * factorial(n-1)
print(factorial(3), factorial(5))
```
What happens?

## Example: Fibonacci Numbers

Fibonacci numbers are extremely simple but fundamental in both mathematics and nature:

1, 1, 2, 3, 5, 8, 13, 21, 34, 55, 89, 144, …

Notice that all but the first two are simply the *sum of the previous two numbers* in the series.

They relate to golden spirals and flower petals…

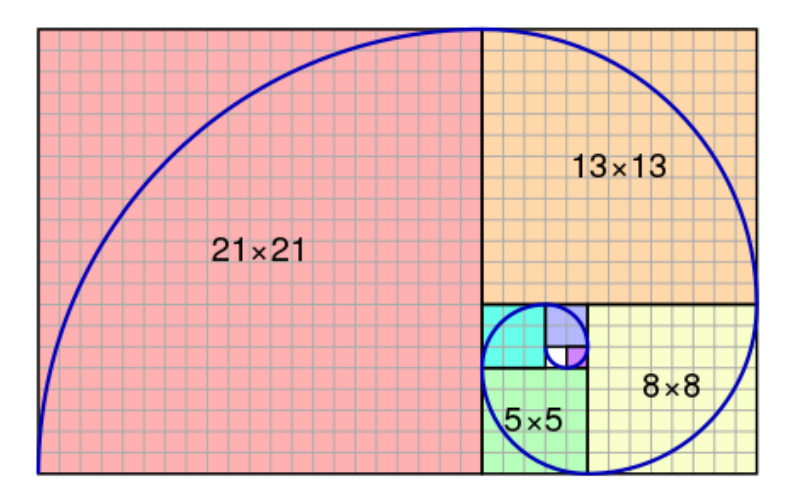

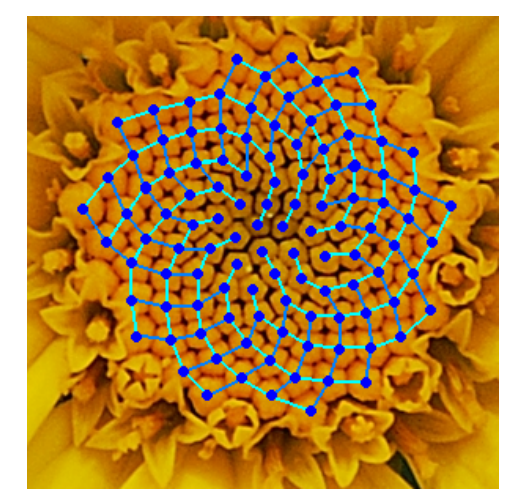

## Fibonacci Numbers via Recursion

We can compute fibonacci(*n*) just like factorial(*n*), breaking it down into the smaller sub-problems of computing fibonacci(*n*-1) and fibonacci(*n*-2):

```
def fibonacci(n):
   if n > 2:
     return fibonacci(n-1) + fibonacci(n-2)
   return 1
```

```
for n in range(1, 10):
   print(fibonacci(n))
```
## Fibonacci Numbers via Recursion

[We can compute fib](https://en.wikipedia.org/wiki/Fibonacci_number)onacci(*n*) just like factorial(*n*), breaking it down into the smaller sub-problems of computing fibonacci(*n*-1) and fibonacci(*n*-2):

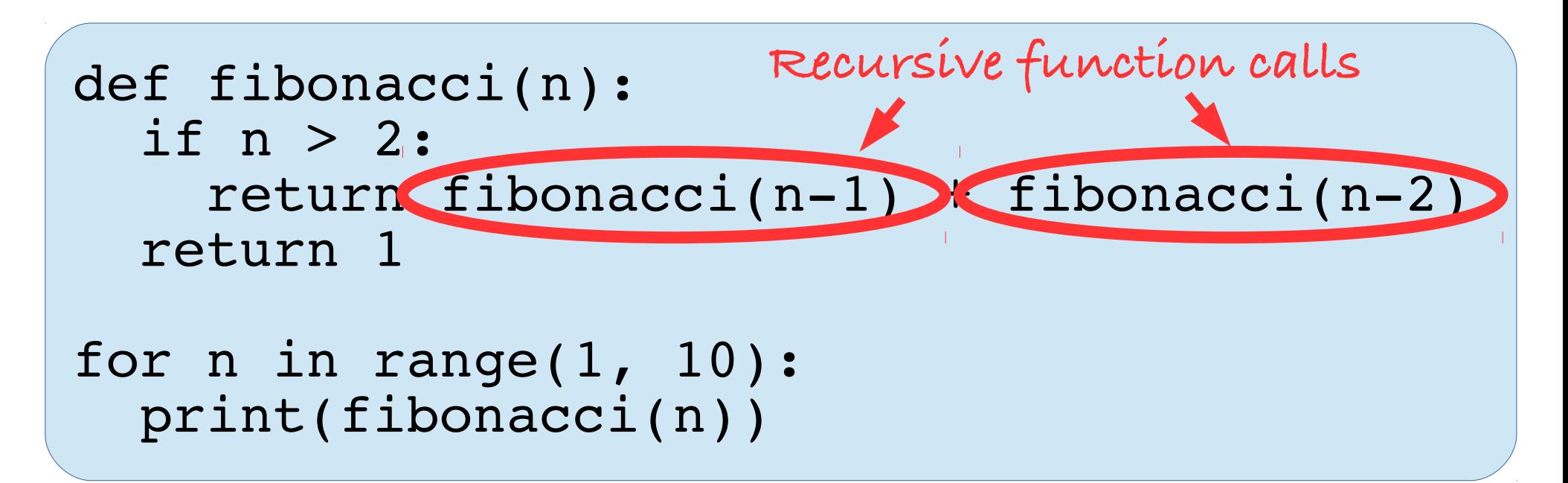

# Pitfalls of Recursion (2)

What happens if you try to use the above program to print all the Fibonacci numbers up to 100?

Try it!

Why do you think it behaves this way?

## Part 2: Algorithms and Complexity

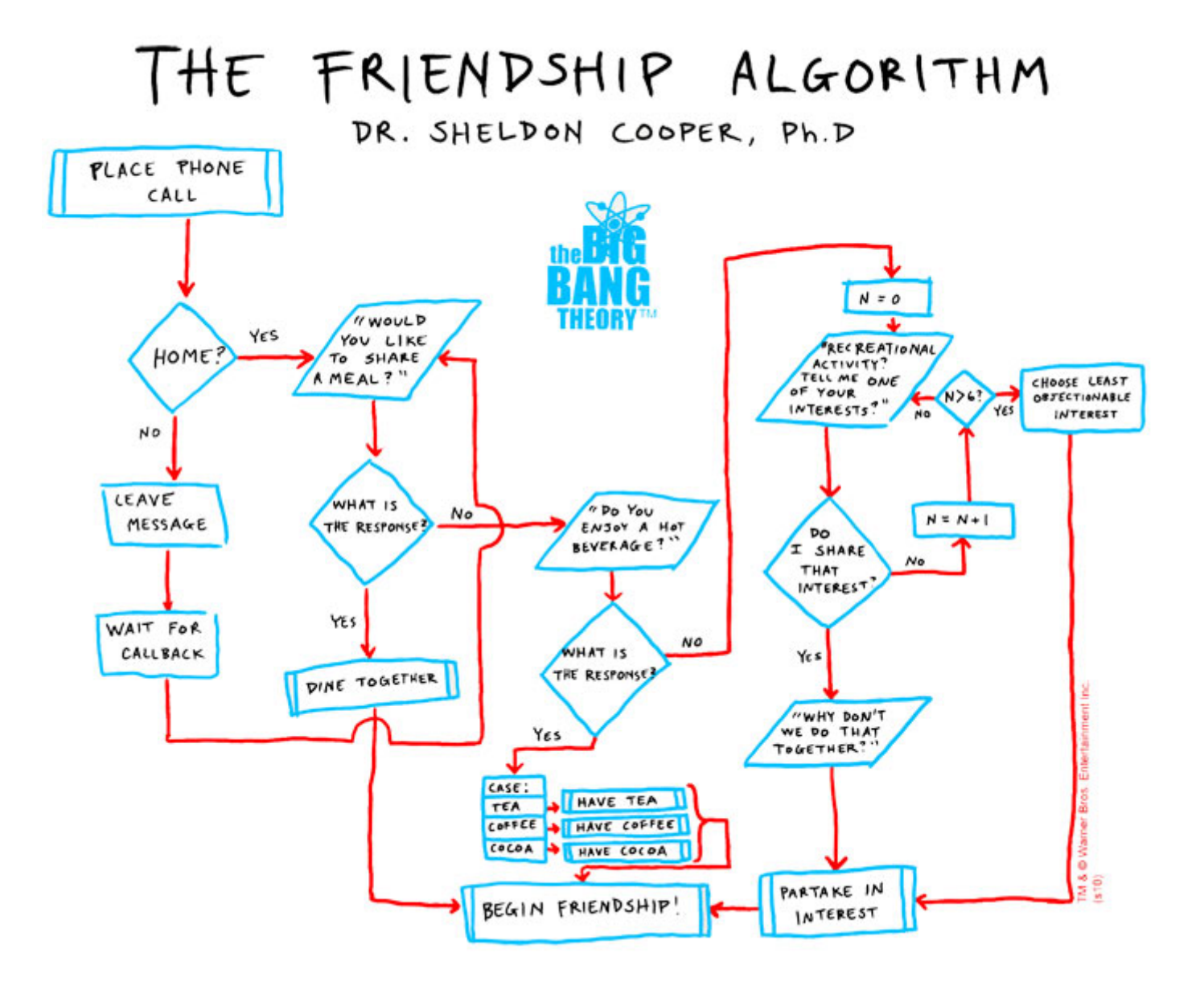

# Algorithmic Complexity

Just because an algorithm works *in principle* doesn't necessarily make it *practical* to use.

**Algorithmic complexity** is the analysis of the *performance costs* of running an algorithm on an input data set or problem of a given size.

- The focus is not on predicting costs precisely, but on *categorizing* algorithms by *how quickly* their costs grow as the problem size grows.
- Helps us distinguish algorithms that "*may be" practical* from those that are *wildly impractical.*

# Kinds of Complexity Costs

We care about multiple kinds of costs, e.g.:

- **Computation:** how many "steps" or units of work a processor must perform to complete it
- **Storage:** how many bytes of memory or disk spa[ce it requires to store intermediate resu](https://www.codebyamir.com/blog/how-algorithms-shape-our-world)lts.
- **Communication:** how many messages or bytes a distributed algorithm must transmit.

We will focus on computation, but the fundamental principles are the same for analyzing other costs.

## Complexity Example

Compare the recursive factorial and fibonacci algorithms presented above. Suppose factorial(1) and fibonacci(1) each take 1 second to execute. How long will they take with an input *n* of 100?

- factorial(100) can be expected to take "on the order of" around 100 seconds to complete.
- fibonacci(100) can be expected to take "on the order of" around *35 million years* to complete.

They both look (and work) quite similarly but have vastly different computational complexity. Why?

# Analyzing factorial vs fibonacci

Recall that factorial(n) contains *one* recursive function call, whereas fibonacci(n) contains *two:*

```
def factorial(n):
   if n > 1:
     return n * factorial(n-1)
   return 1
```

```
def fibonacci(n):
   if n > 2:
     return fibonacci(n-1) + fibonacci(n-2)
   return 1
```
How many calls to each occur when  $n = 100$ ?

# Analyzing factorial vs fibonacci

- Calling factorial(100)  $\rightarrow$  1 call to factorial(99)
- Calling factorial(99)  $\rightarrow$  1 call to factorial(98)

…

Calling fibonacci(100)

- $\rightarrow$  1 call to fibonacci(99)
- $\rightarrow$  1 call to fibonacci(98)

Calling fibonacci(99)  $\rightarrow$  1 call to fibonacci(98)  $\rightarrow$  1 call to fibonacci(97)

Notice that *one* call to fibonacci(100) causes *two* redundant calls to fibonacci(98).

Each of those makes two calls to fibonacci(96), or 2*2*=4 redundant calls to fibonacci(96) in total.

…until fibonacci(2) ends up getting called 2*50* times!

## Linear vs Exponential Complexity

Recursive factorial has **linear** or complexity: execution time increases proportionally with *n*.

• Mathematically, there is some constant c such that execution time  $T = c \times n$ .

Recursive fibonacci has **exponential** complexity: execution time increases exponentially with *n*.

• Mathematically, there is some constant c such that execution time  $T = c \times 2^n$ 

Recursive factorial is **efficiently computable**, whereas recursive fibonacci is definitely not!

# Complexity and Big-Oh Notation

Since algorithmic complexity focuses on how execution costs *grow* with the problem size (*n*), the specific constant *c* doesn't really matter.

• factorial(n) running on a faster CPU will have a smaller constant *c*, but will *grow* the same way.

Computer scientists use "Big-O" notation to hide these irrelevant constants and focus on growth.

- $O(n)$  means there is a *c* such that  $T = c \times n$ .
- $O(n^2)$  means there is a *c* such that  $T = c \times n^2$ .
- $O(2^n)$  means there is a *c* such that  $T = c \times 2^n$ .

# Polynomial Complexity

Theoretical computer scientists consider a problem to be *efficiently computable* if there is a **polynomial-time algorithm** to compute it.

This means there is some constant power *p* such that the algorithm runs in time  $O(n^p)$ .

- **Constant-time** execution is  $O(1)$ , or  $p = 0$ .
- Linear-time execution is  $O(n)$ , or  $p = 1$ .
- Quadratic-time execution is  $O(n^2)$ , or  $p = 2$ .

The polynomial power *p* cannot depend on *n*, otherwise runtime would be exponential in *n*!

## Complexity Classes Illustrated

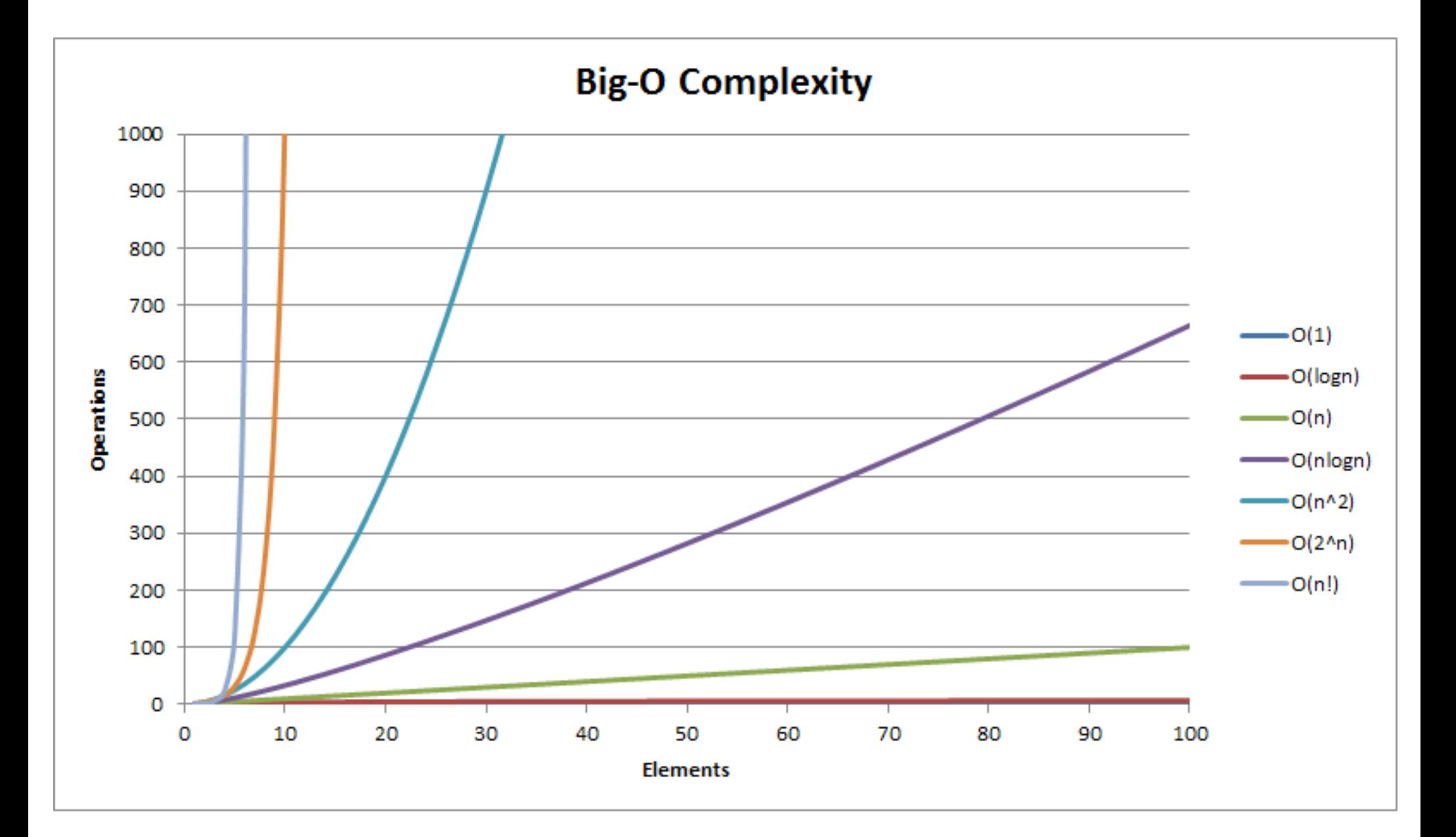

## Search Algorithms

Let's analyze the complexity of some simple algorithms for *finding something in a collection*.

Example: given a Python list of group members, determine if a particular name is in the group.

We will look at three classes of algorithms:

- Linear-time,  $O(n)$ : slow for search algorithms
- Logarithmic-time, O(log *n*): much better
- Constant-time, O(1): even better!

#### Linear-Scan Search Algorithm

[The simplest approach: simply scan the list.](https://stackoverflow.com/questions/4317414/polynomial-time-and-exponential-time)

```
def member(name, group):
   for member in group:
     if member == name:
       return name + " is a member"
   return name + " isn't a member"
group = ["Alice", "Bob", "Charlie"]
print(member("Alice", group))
print(member("Dave", group))
```
Works fine, but takes **linear time**, O(*n*), because we may test against all *n* members of the group.

# Logarithmic-time Binary Search

Significantly faster searches generally require that the data be *organized* in some way, e.g., sorted.

If so, we can use more-or-less the same algorithm that we use manually searching a dictionary:

- 1) Open to a page in (approximately) the middle.
- 2) Use alphabetical ordering to check whether the desired word is before, on, or after this page.
- 3) If not found on this page, repeat from step 1, restricting attention to pages before/after this.

## Example Binary Search in Python

A bit more complex, but recursion helps…

```
def member(name, list):
  if len(list) == 0: return name + " isn't a member"
  mid = len(list) // 2
   if list[mid] == name:
     return name + " is a member"
  elif list[mid] > name:
     return member(name, list[0:mid])
   else:
     return member(name, list[mid+1:])
```
Divide-and-conquer!

## How big of a win is binary search?

On short lists (e.g., *n* = 10), you won't notice.

But as *n* gets large, the difference becomes huge.

**Linear scan:** doubling *n* doubles time.

**Binary search:** doubling *n* adds *one* step!

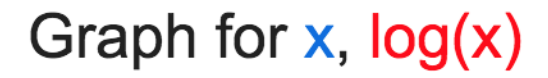

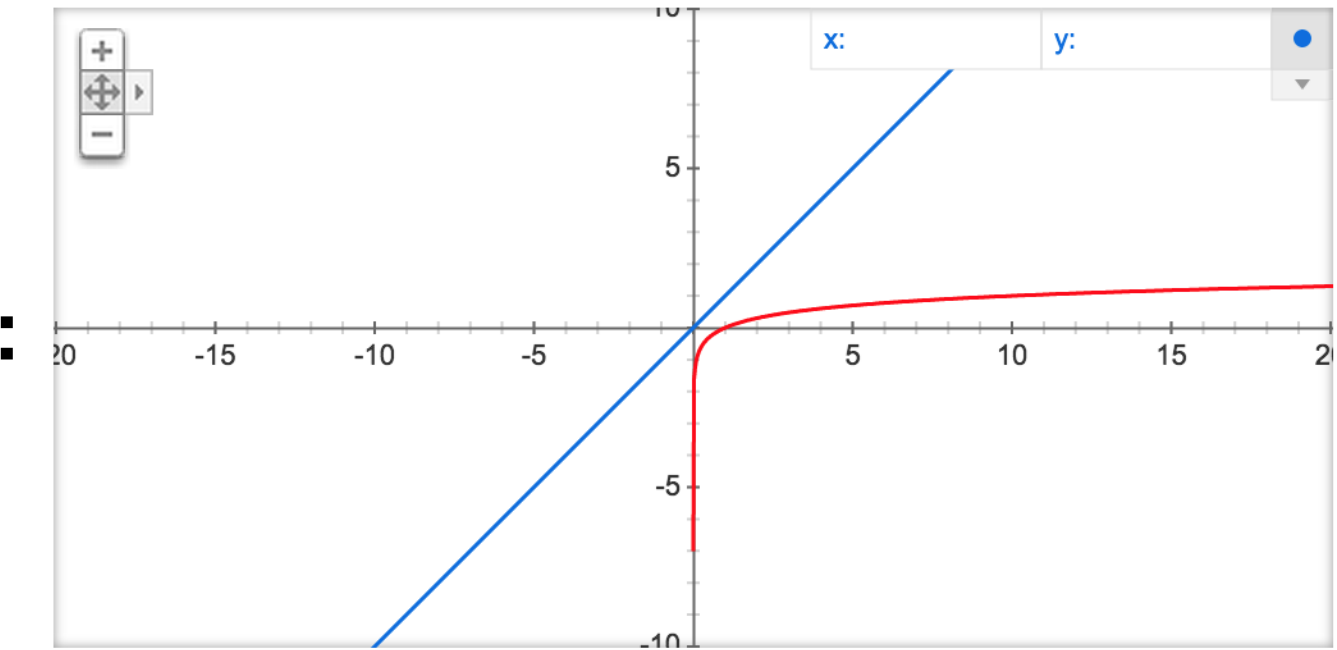

#### Can we do even better?

Yes, with some technical issues and caveats: **Hash tables** can provide constant-time O(1) cost.

- 1) Use a *hash function* to map names (keys) to indexes in a table
- 2) Look in that one hash table entry
- 3) Hope that names don't [often] "collide" by hashing to the same entry!

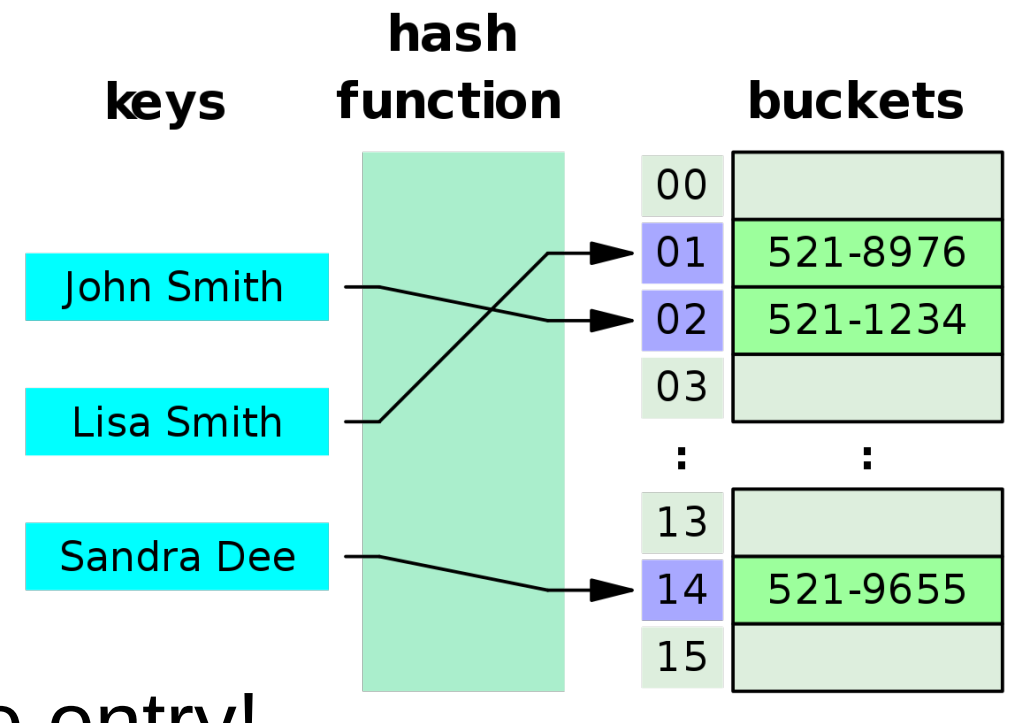

# Sorting Algorithms

We can search efficiently in well-organized data, but what are the costs of *organizing* it?

**Sorting algorithms** take a list of data items and put them in order (e.g., numeric or lexicographic).

- Slow sorting algorithms are simple and easy; faster sorting algorithms are bit more complex.
- We will use this website to explore visually how classic sorting algorithms work:

https://visualgo.net/en

# Selection Sort: O(n<sup>2</sup>)

- A **selection sort** steps over the list, selecting the next-smallest element that fits into each position.
	- 1) Find the smallest item, move it to position 1
	- 2) Find second-smallest item, move to position 2 3) …

But each step requires *searching* the unsorted part of the list for the smallest remaining item, which takes up to *n* computation operations.

• *n* selection steps  $\times$  *n* search steps each =  $O(n^2)$ 

#### Example Selection Sort in Python

```
def sort(list):
   for i in range(len(list)):
     smallest = i
     for j in range(i+1, len(list)):
       if list[j] < list[smallest]:
         smallest = j
    temp = list[i]list[i] = list[small]list[smallest] = templist = [5, 7, 3, 9, 1, 6]sort(list)
print(list)
```
#### Selection Sort Illustrated

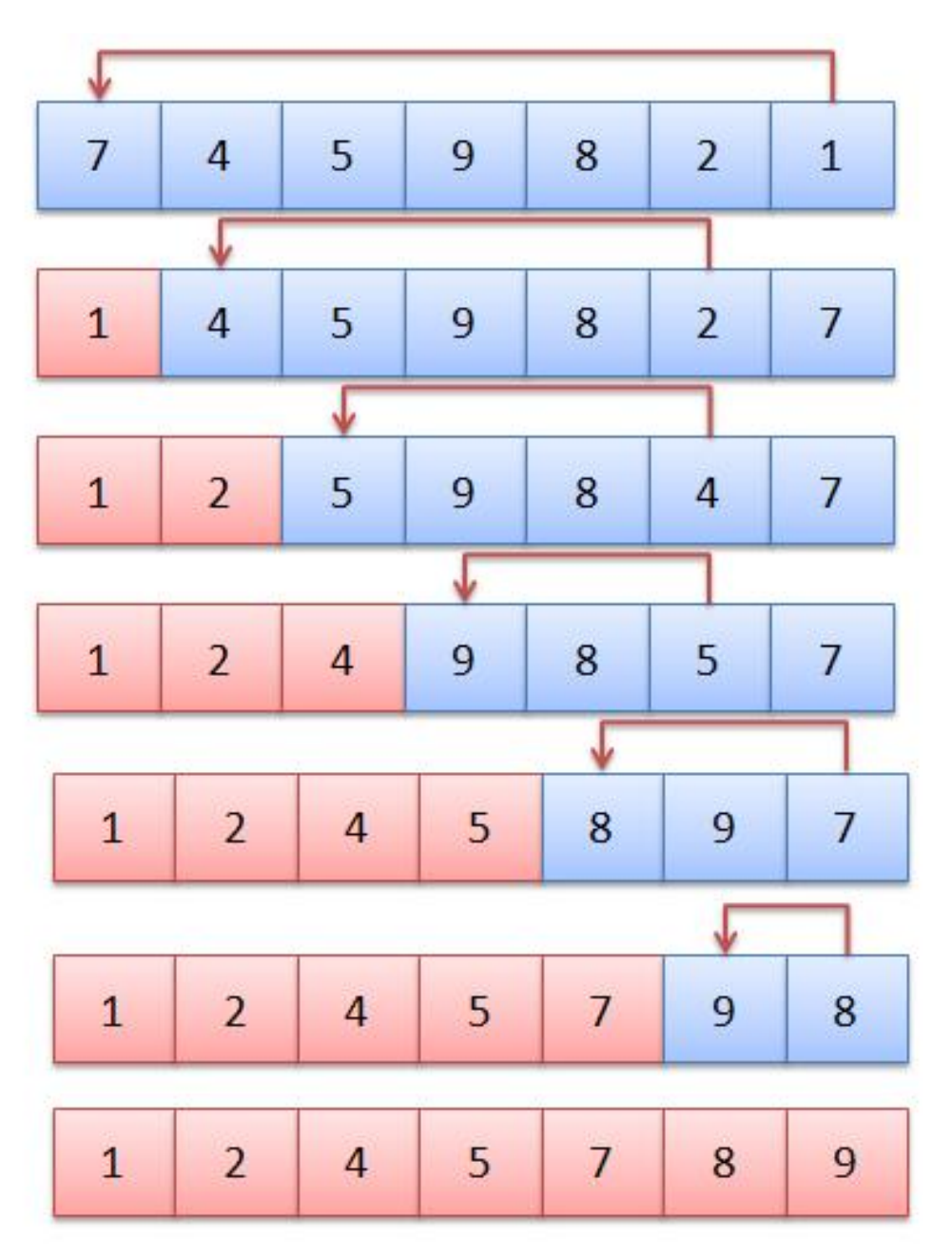

*n* operations

- *n*-1 operations
- *n*-2 operations

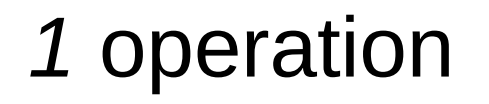

done!

…

# Bubble Sort: O(*n* 2 )

A **bubble sort** simply traverses the list repeatedly, swapping all adjacent out-of-order *pairs* it finds, until it finds no further out-of-order pairs to swap.

```
def sort(list):
  out of order = True
 while out of order:
    out of order = False
    for i in range(len(list)-1):
      if list[i] > list[i+1]:
        temp = list[i]list[i] = list[i+1]list[i+1] = tempout of order = True
```
#### Bubble Sort Illustrated

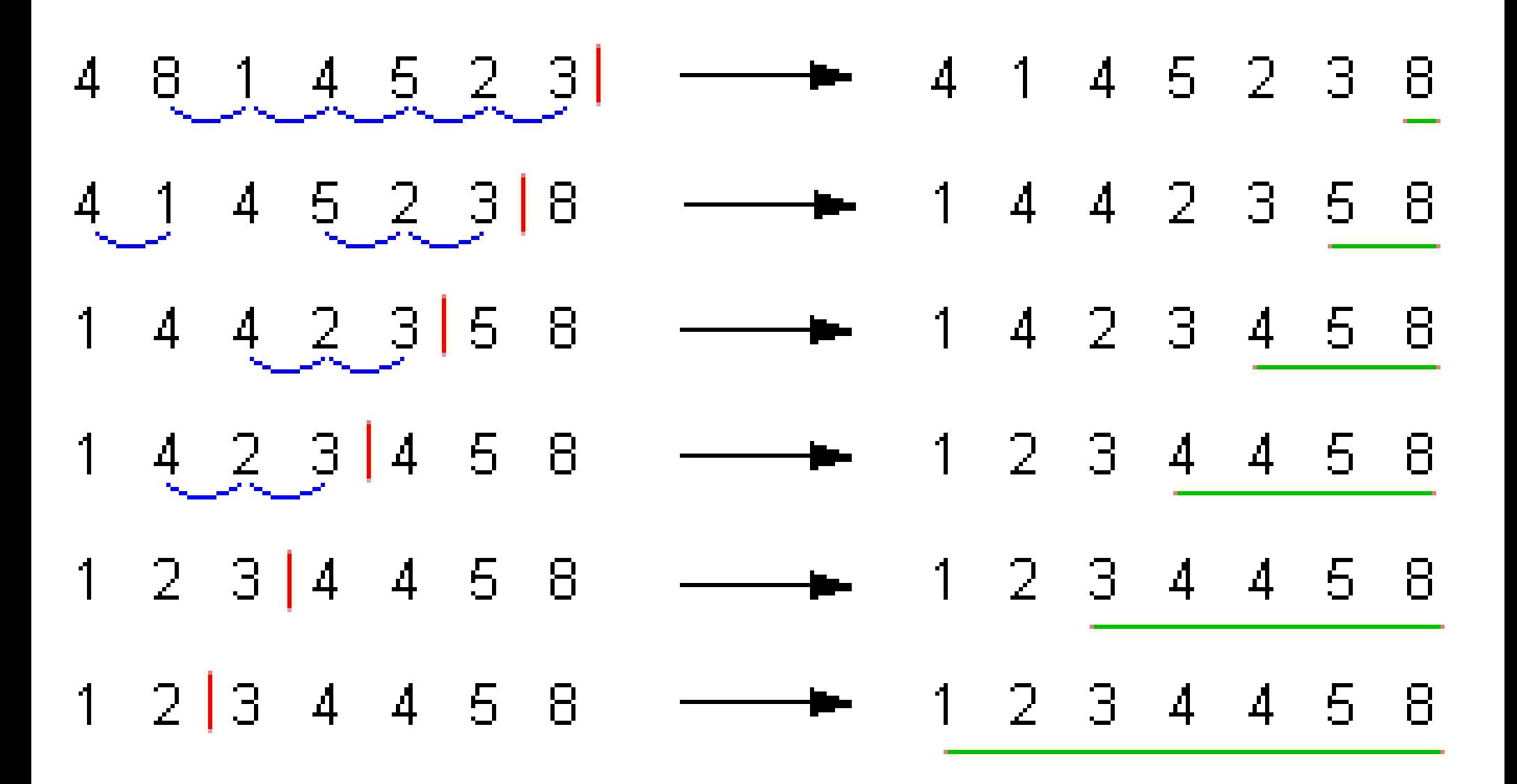

## Bubble Sort Complexity Analysis

Bubble sort has computational complexity O(*n*2):

- It may require up to *n* passes over the list.
- Each pass requires *n-1* comparison steps.
- $O(n)$  passes  $\times$   $O(n)$  comparisons =  $O(n^2)$

In general, sorting algorithms that depend on strictly linear traversals of the data are O(*n*2).

Can we do better? Yes: divide and conquer!
# Merge Sort: O(*n* log *n*)

- A **merge sort** divides a long list in half, *recursively* sorts the two halves, then *merges* the results.
- In particular, to sort a list:
- 1) If the list has only one item, just return it.
- 2) [Divide the list into "left" and](https://stackoverflow.com/questions/36700830/selection-sort-algorithm) "right" halves.
- 3) Recursively call merge-sort to sort each half.
- 4) Merge the two sorted halves into one list.

#### Merge Sort Illustrated

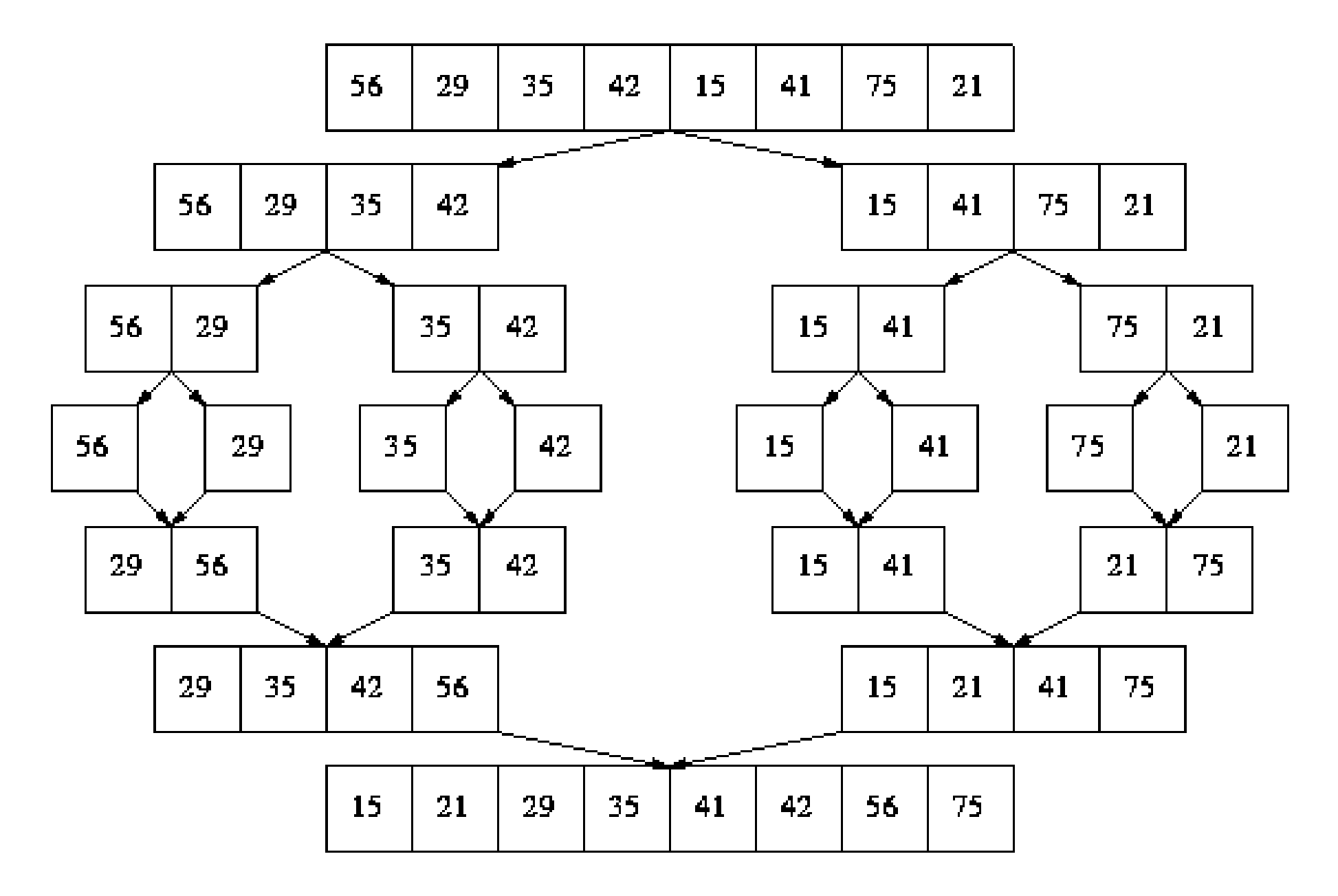

#### Example Merge Sort in Python

```
def sort(list):
if len(list) \leq 1:
  return list
mid = len(list) // 2
1 = sort(list[0:mid])r = sort(list[\text{mid}:])merged = []while len(1) > 0 or len(r) > 0:
  if len(1) > 0 and
     (len(r) == 0 or 1[0] < r[0]):
    merged.append(1[0])1 = 11:1else:
    merged.append(r[0])r = r[1:]return merged
```
### Example Merge Sort in Python

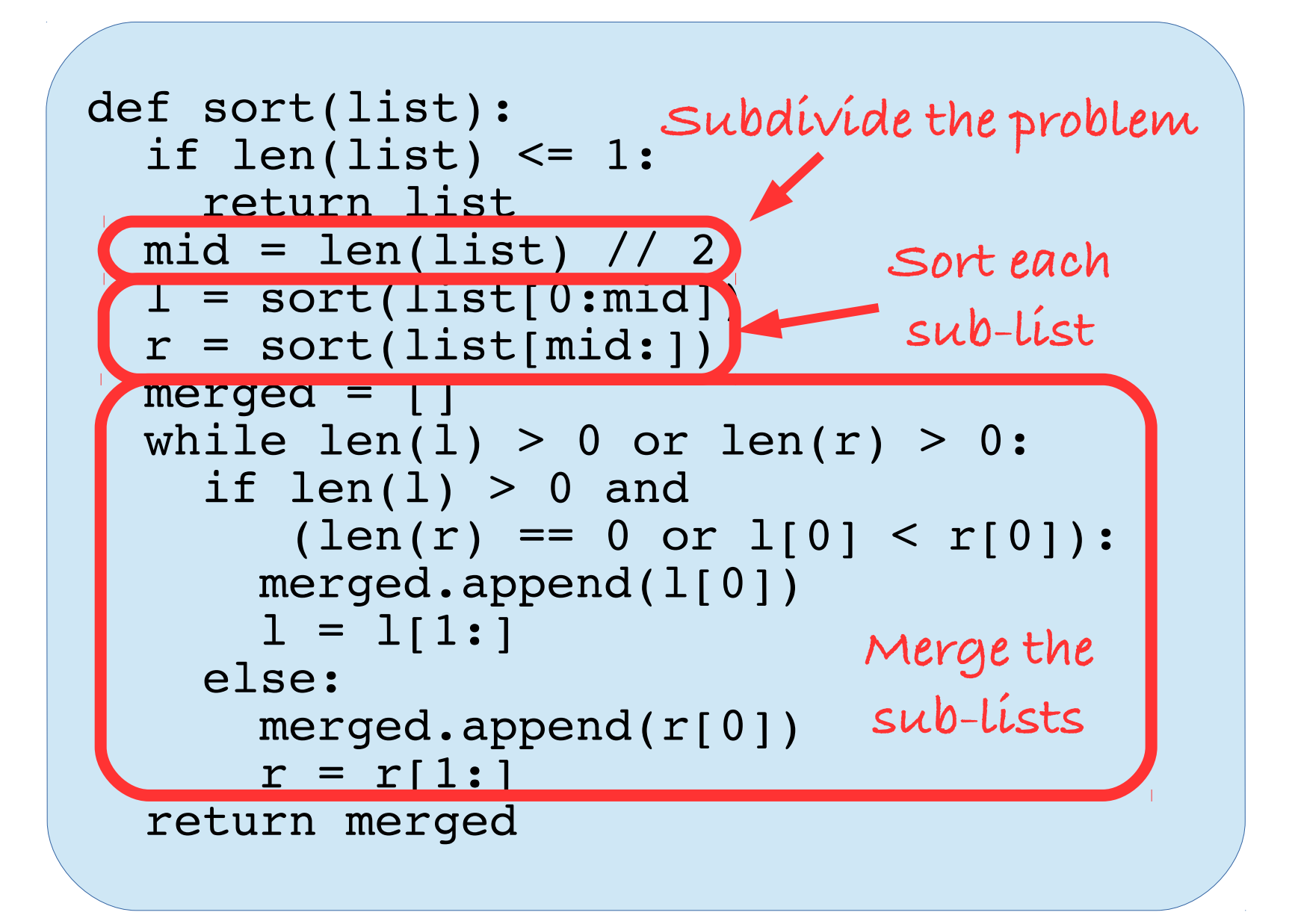

## Merge Sort Complexity Analysis

Three key observations:

- Because each recursive divide-and-conquer level divides the list in half, we need at most O(log *n*) levels of recursion.
- Merging two lists of length  $n/2$  requires only a *single pass* and thus operates in O(*n*) time.
	- Repeatedly pick the *first item* from the left sub-list or the *first item* from the right, whichever is smaller.
- The total "merging work" at each level is  $O(n)$ . O(log *n*) levels × O(*n*) work per level = O(*n* log *n*)

# Quick Sort: O(n log n) *expected!*

**Quick sort** is a classic *randomized algorithm*

- Simpler and *almost always* faster than most known deterministic sorting algorithms
- Also uses recursion to divide-and-conquer:
	- 1) Pick a *random* list element as the *pivot*.
	- 2) Divide the list into two *unsorted* sub-lists, containing items lower/higher than the pivot.
	- 3) Recursively quick-sort each of the sub-lists.
	- 4) Concatenate the sub-lists to form the result.

## Quick Sort Complexity Analysis

Key observations:

- Quick Sort will require at most O(log *n*) levels of recursion *with high probability*.
	- We *could* consistently pick "bad" pivots producing unbalanced sub-lists, but it's *exponentially* unlikely
- Dividing the big list into two sub-lists is  $O(n)$ .
	- Compare each item with pivot, put in "left" or "right"
- Concatenating sorted sub-lists is  $O(n)$ .

O(log *n*) levels × O(*n*) work per level = O(*n* log *n*)

### Matrix Multiplication

A huge number of data processing applications, especially in graphics and signal processing, depend heavily on **matrix multiplication**.

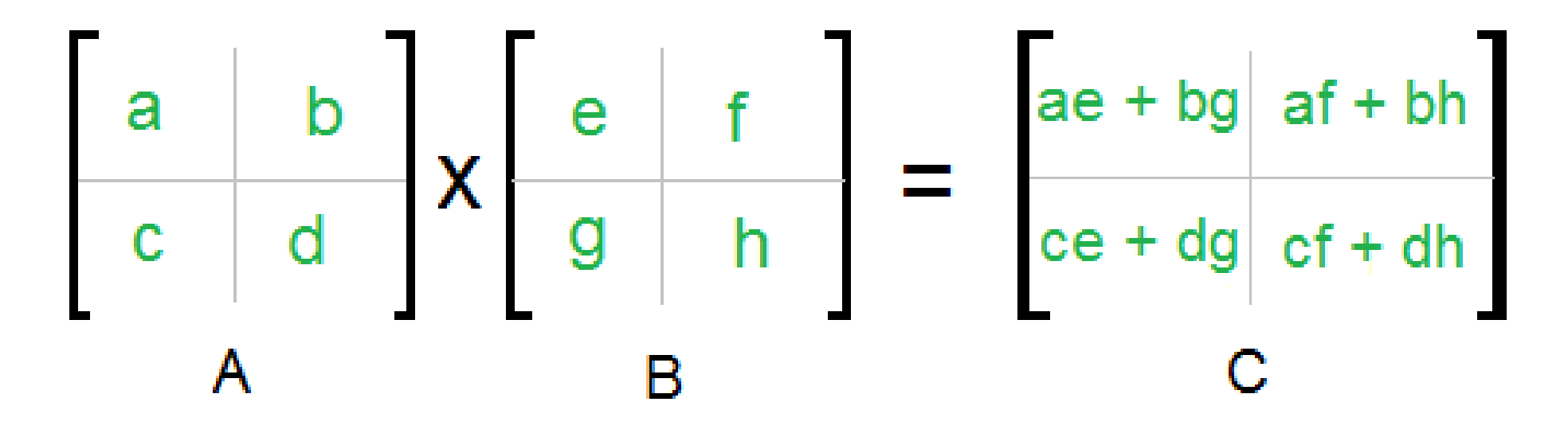

In short: each *cell* of the result matrix *C* is the *inner product* of a row in *A* and a column in *B*.

## Matrix Multiplication Complexity

The simple, obvious algorithm is O(*n*3) because:

- There are  $O(n^2)$  cells in the result to be filled.
- Computing each result cell requires multiplying *n* cells of a row in A by *n* cells of a column in B.

Thus, matrix multiplication is fundamentally more costly than searching or sorting as *n* grows large.

• But still polynomial time:  $n^3$  is a polynomial.

With fancier, more complex algorithms, can be reduced to O(n2.3737) and maybe even better…

### Exponential-Time Algorithms

For many problems, there is no known algorithm guaranteed to complete in polynomial time

● Example: the **Traveling Salesman Problem**

Given a list of cities and the distances between each pair of cities, what is the shortest possible route that visits each city and returns to the origin city?

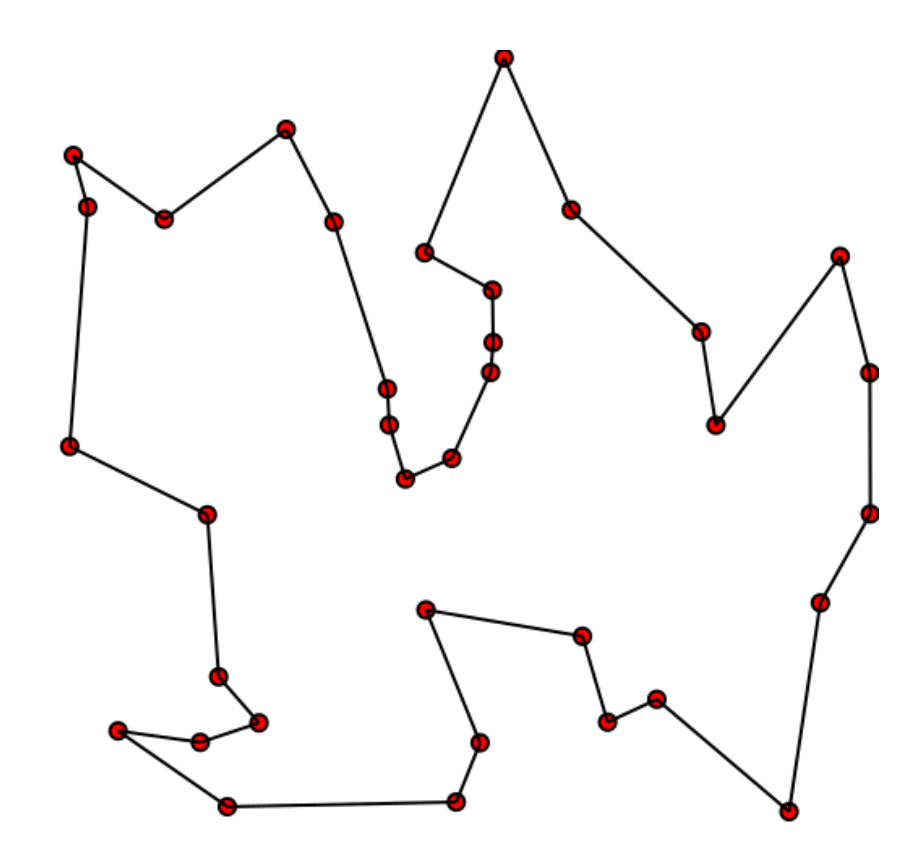

# Why are Algorithms Exponential?

Usually: because we have to search a space of possible answers that explodes *multiplicatively* after each step of progress in the search.

Traveling salesman example: *which city next?*

• No apparent way much better than *try them all* 

After step…

1) **n** choices

2) **n2** choices

3) **n3** choices

etc…

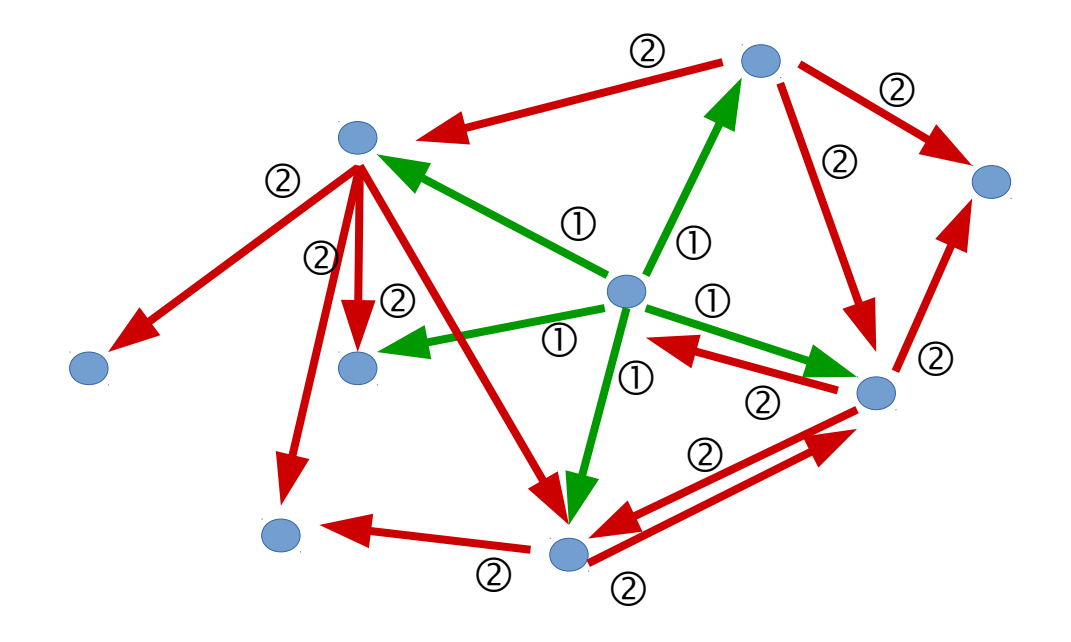

### Recursive Fibonacci Revisited

The recursive Fibonacci algorithm from before takes exponential time in input *n*. Essential?

**No:** that was because of a *bad implementation*.

• It's surprisingly easy to get exponentially bad performance accidentally from an algorithm bug

We can compute Fibonacci numbers quickly just by ensuring that we compute each one only once.

• Example: initialize a list to  $[1, 1]$ , then successively extend until length *n*.

But there are also *real* exponential-time problems

#### NP-complete and NP-hard problems

For a large class of **NP-complete** problems, it seems extremely unlikely that a polynomial-time algorithm exists, but *we can't (yet) prove it.*

- NP means "nondeterministic polynomial-time"
	- Simplified: answer is hard to find but easy to check
- One of 6 open theory problems with a \$1 million prize from the Clay Mathematics Institute

**NP-hard** problems are at least as hard as NP-complete problems and maybe even harder

### Session 2 Wrap-Up

Part 1: a crash course in Python programming

- Data types: integers, strings, lists, dictionaries
- Operators: integer, string, relational, logical
- Abstracting with variables and functions
- Flow control: conditionals and loops
- Recursion: functions calling themselves

### Session 2 Wrap-Up

Part 2: basics of algorithms and complexity

- How computation costs grow with problem size
	- Ignoring constants with Big-O notation
- "Efficiently computable" complexity classes:
	- Constant time: O(1): e.g., hash table lookup
	- Logarithmic time: O(log *n*): e.g., binary search
	- Linear time: O(*n*): e.g., linear search
	- Quasilinear time: O(*n* log *n*): merge sort, quick sort
	- Polynomial time: O(*np*): e.g., matrix multiply
- Exponential-time complexity: O(*2n*): *impractical!*